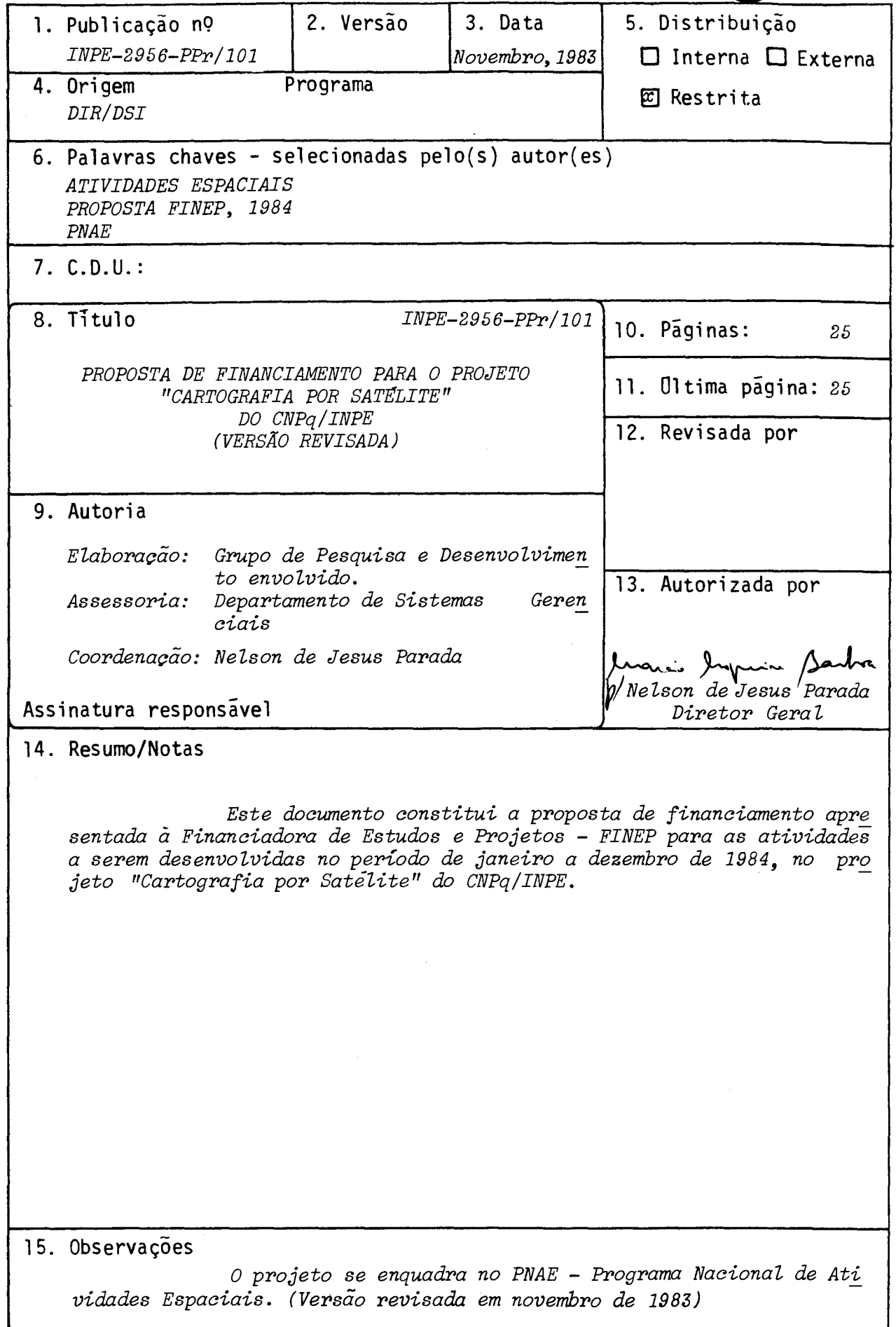

 $\hat{\mathcal{A}}$ 

#### CARTOGRAFIA POR SATELITE

setor econômico a ÁREA DE ATUAÇÃO DO PROJETO - Indicar o campo de conhecimento  $\Omega$ que o projeto está vinculado.

#### ATIVIDADES ESPACIAIS

POSICIONAMENIO DO PROJETO NO CONTEXTO CIENTÍFICO E TECNOLÓGICO - Discutir a importân cia do projeto, sua motivação e a oportunidade de sua execução.

Num país de extensão territorial como o Brasil, que conta com largas por ções de seu território pobremente mapeadas, torna-se extremamente relevante o uso de imagens de satélites para aplicações cartográficas; tendo em vista a periodicidade, a disponibilidade e o baixo custo destas imagens, sua utilização pode se dar em qua 1 quer parte do território nacional. Em especial, face às necessidades do País de ter mapas em regiões remotas como a Amazônia, e na tentativa de cooperar com o Plano de Dinamização de Cartografia, coordenado pela COCAR (Comissão de Cartografia), o CNPq--INPE vem desenvolvendo pesquisas para a melhor utilização de imagens LANDSAT na Car tografia. Dentro deste contexto, o projeto se propõe a desenvolver um conjunto de ati vidades na area de Cartografia Digital por Satelite, visando obter produtos de alta. qualidade e de grande utilização. O esforço a ser desenvolvido permitira também a in teração de dados de satélites ambientais na geração de sistemas de informação que uti lizem uma base geográfica; tais sistemas, como se tem visto em outros países, são bas tante uteis no planejamento e monitoramento de recursos terrestres.

O esforço desenvolvido encaixa-se numa realidade em que o País necessi ta - de maneira cada vez maior - de informações atualizadas e acuradas sobre seus re cursos e potencialidades. A utilização de imagens de satélite deverá permitir uma maior rapidez e menor custo na obtenção e atualização destas informações.

Tendo em vista o acima exposto, as atividades do projeto concentram-se em duas áreas:

1) Implantação de um Sistema de Correção Geométrica de Imagens de Satélite, para produção de cartas-imagens LANDSAT e fitas digitais (CCT) corrigidas com pre cisão cartográfica; o produto padrão será uma carta planimétrica (ou fita di gital correspondente, na escala 1:250.000, cobrindo 1,5 x 1,0 graus na projeção UTM.

 $cont.$ ../

#### TITULO DO PnOJETO

## CARTOGRAFIA POR SATÉLITE

AREA DE ATUAÇÃO DO PROJETO - Indicar o campo de conhecimento ou setor econômico a que o projeto está vinculado.

### ATIVIDADES ESPACIAIS

POSICIONAMENTO DO PROJETO NO CONTEXTO CIENTÍFICO E TECNOLÓGICO - Discutir a importân cia do projeto, sua motivação e a oportunidade de sua execução.

#### Continuação

2) Implantação de um Sistema Geográfico de Informações, que permitirá combinar imagens de satélite, mapas temáticos (relevo, solo, geologia, etc.) e dados tabulares (censo, etc.); o sistema terá procedimentos computacionais que per mitam lidar com dados de fontes distintas, deles extraindo informações sucin tas e adequadas.

O projeto pretende desenvolver um conjunto de atividades na ãrea de Car tografia por Satélite, visando os objetivos de Correção Geométrica de Imagens LANDSAT e implantação de Sistemas Geográficos de Informação.

Na área de Correção Geométrica. de Imagens LANDSAT, o objetivo pretendi do é o projeto, desenvolvimento e implantação de "software" e equipamentos necessã rios a um Sistema de Correção Geométrica, para produção de cartas-imagens LANDSAT e fitas digitais (CCT) com precisão cartografica. No final do projeto, deverã estar disponível um sistema computacional dedicado inteiramente à tarefa, e ser melhorados os equipamentos para aplicações cartograficas no CNPq-INPE. O sistema devera ser im plantado no computador PDP 11/34 existente atualmente no Departamento de Geração- de Imagens do CNPQ-INPE; este computador terá suas facilidades expandidas para atender às necessidades de produção requeridas.

Na área de Sistemas Geogrãficas de Informação, o objetivo pretendido é • o projeto, desenvolvimento e implantação de um sistema para o INPE, que combinará ima gens LANDSAT, mapas temáticos e dados tabulares, para utilização em estudos especifi cos, tais como analises geológicas, agronômicas e geográficas, entre outras. No final do projeto, devera estar disponível uma primeira versão de um Sistema Geográfico de Informação, para uso nas aplicações do Instituto, e estar capacitada a equipe técni ca para desenvolvimento e implantação de sistemas de porte regional, em convênios com outras entidades nacionais.

Com os desenvolvimentos pretendidos, sera possível a aquisição de "Know--how" para formulação de modelos de correção geométrica para satélites de sensoriamen to remoto das pr6ximas gerações, tais como SPOT, MAPSAT, e MELS.

METODOIDGIA - Detalhar a metodologia adotada, discriminando as atividades necessárias<br>O estabelecendo aquelas que rossam constituir indicadores de acompanhamento da execu e estabelecendo aquelas que possam constituir indicadores de acompanhamento da ção física do projeto.

#### 1- CORREÇÃO GEOMÉTRICA DE IMAGENS LANDSAT

O CNPq-INPE vem produzindo cartas-imagens LANDSAT experimentais na esca la 1:250.000, em convênio com a DEPV e o DSG. As avaliações são feitas a partirdepon tos conhecidos na carta e indicaram que os erros não são superiores a 80 m, desde que estejam disponiveis pontos de controle (apoio). Entretanto, os métodos atualmente dis poniveis são dependentes do número e qualidade dos pontos de controle, não disponi veis para regiões de dificil acesso. Para resolver tais problemas, está sendo desen volvida uma metodologia que leve em conta o comportamento da plataforma e dos senso res do satélite LANDSAT ("modelo rígido"), e necessite de reduzido número de pontos de controle.

Para satisfazer à capacidade de produção exigida deverá ser implantado um sistema computacional (ampliando no computador PDP 11/34 existente atualmente em volvida uma metodologia que leve em conta o comportamento da plataform<br>res do satélite LANDSAT ("modelo rígido"), e necessite de reduzido núm<br>de controle.<br>Para satisfazer à capacidade de produção exigida deverá<br>um sistema Cachoeira Paulista) e ser ampliado o Laboratório de Aplicações Cartográficas do DGI. O sistema produzira cartas-imagens e fitas digitais na projeção UTM, na escala t. 1:250.000, correspondendo a uma quadrángulo padrão de 1,0 grau de latitude por 1,5 graus de longitude.

Para avaliar os produtos gerados serão realizados experimentos em áreas- -piloto, utilizando pontos de controle (que não façam parte do conjunto utilizado pa ra refinar o "modelo rigido") para medir as distorções residuais.

#### 2- SISTEMAS GEOGRAFICOS DE INFORMAÇA0

I

A capacidade de interação de imagens LANDSAT com dados provenientes de outras fontes pode ser bastante vantajosa, pois permitirá colocar num mesmo referenci al geográfico diferentes informações. A exemplo de sistemas já existentes que utili zam imagens LANDSAT, o formato interno dos dados será o de varredura ("raster"), e os dados corresponderão a planos diferentes de informação, que serão facilmente superpos tos e combinados.

Para um melhor conhecimento desta tecnologia, será implantado no CNPq--IMPE um sistema de informação que leva em conta o "hardware" atualmente existente no Laboratório de Tratamento de Imagens Digitais, em São José dos Campos.

A avaliação do sistema será feita por meio de aplicações-piloto na área de Sensoriamenro Remoto, que indicarão as possiveis direções de melhoriasaserem acres centadas.

CRONOGIVMA - O desenvolvimento do projeto deverá ser esquematizado opjecivamente, a novo e atividades e de metas a atingir segundo um fluxo temporal que melhor convenha às neces idades de trabalho, e que sirva de base para a elaboração do Plano de Aplicação de reenj sos, através de utilização de representaçdcs visuais auxiliares, como gráficos de barras; iiagramas e/Ou fluxogramas. Assinalar aqui os indicadores de acompanhamento estabelecidos ío Item anterior.

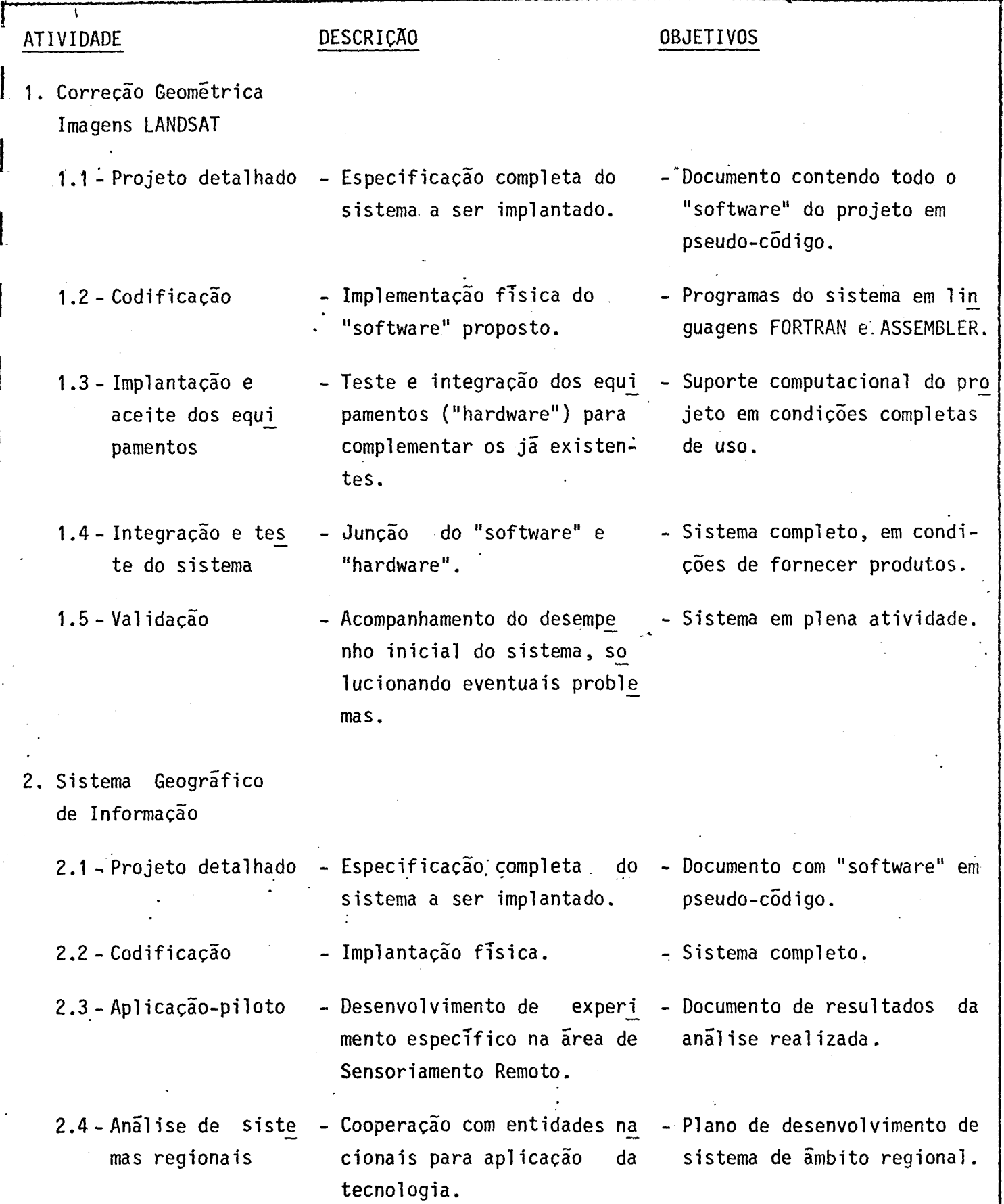

CRONOGRAMA FÍSICO DE ATIVIDADES<br>BENEFICIÁRIO: CNPQ/INPE<br>PROJETO: CARTOGRAFIA POR SATÉLITE

i.

 $\hat{\mathcal{A}}$ 

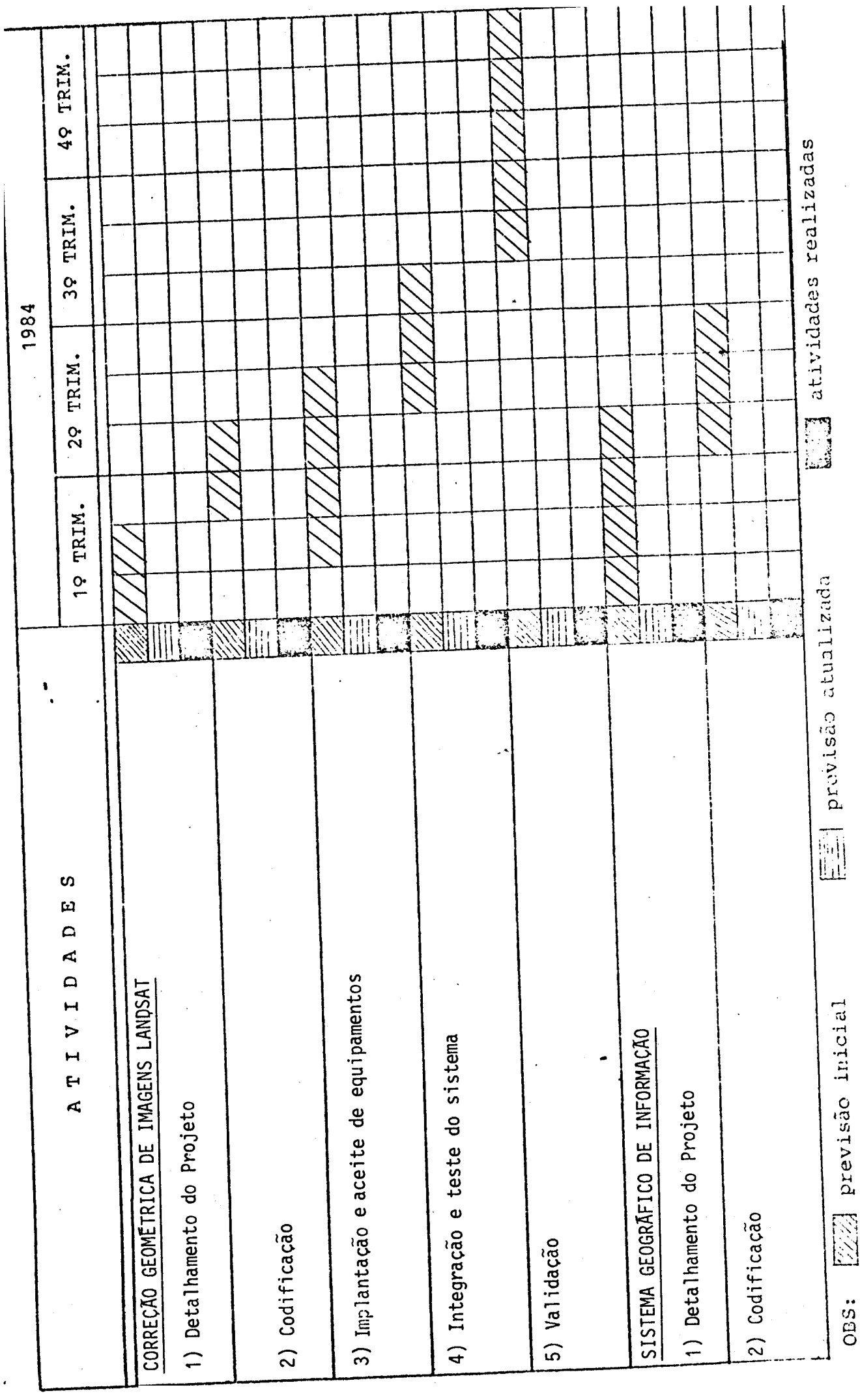

 $\frac{1}{2}$ 

CRONOGRAMA FISICO DE ATIVIDADES

BENEFICIÁRIO: CNPQ/INPE<br>PROJETO: CARTOGRAFIA POR SATÉLITE

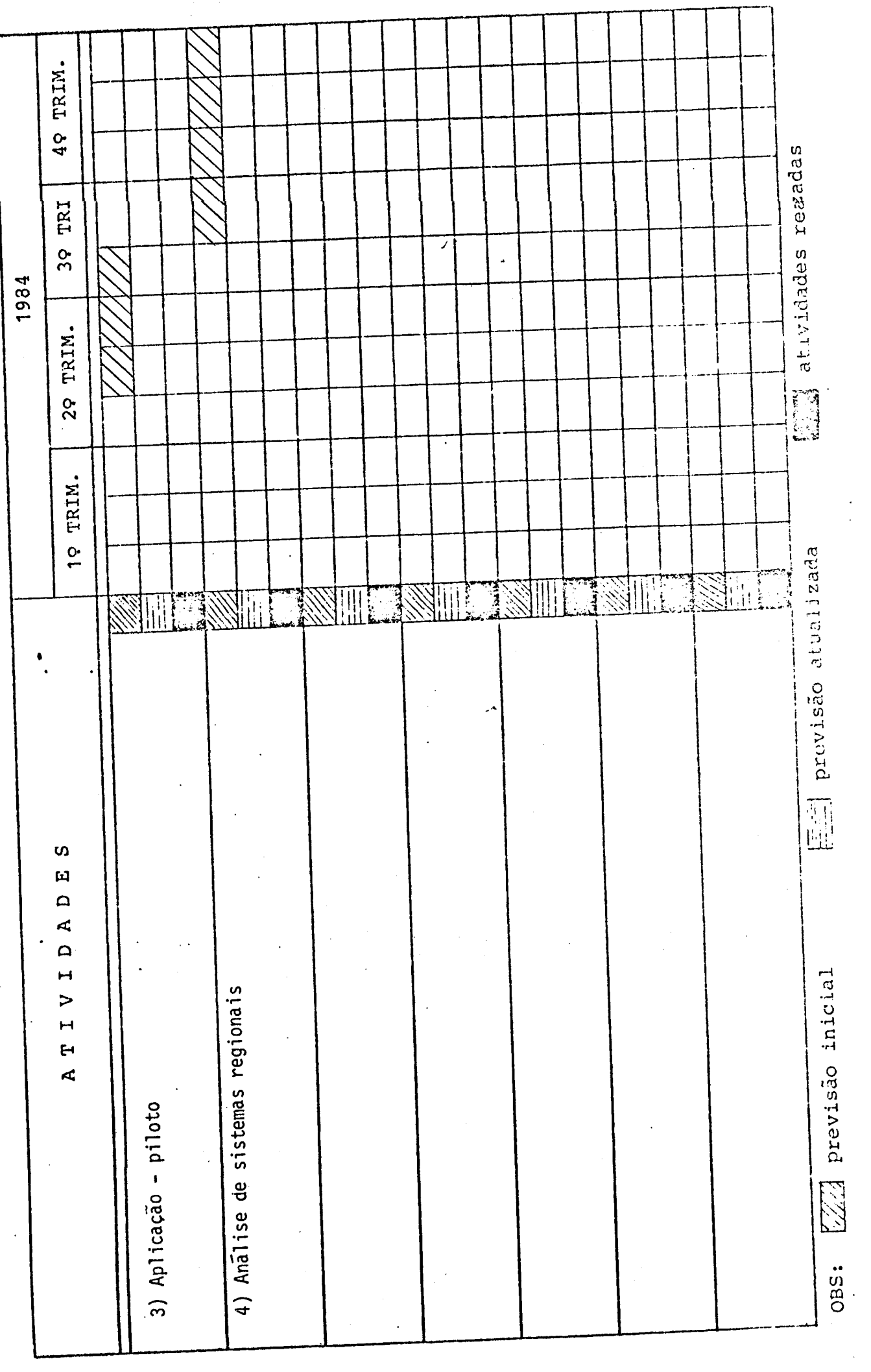

 $\frac{1}{2}$ 

REVISÃO BIBLIOGRÁFICA - Apresentar e analisar de forma resumida a bibliografia existente sobre o assunto bem cono os estudos concluídos ou em andamento realizados pela unidado executora e/ou por outras entidades nacionais e estrangeiras, comentando a existência de alternativas para a abordagem do projeto.

### I) CORREÇÃO GEOMÉTRICA DE IMAGENS LANDSAT

- "LANDSAT Image Mapping", ERIM docum. 667113, Dec. 1982 descreve o sistema de cor reção geométrica do ERIM (EUA).
- Niblack, W. "Control point library building system", Photogrametric Engineering and Remote Sensing, Dec. 1981. - descreve a biblioteca de pontos de apoio  $\bar{a}$  Cartogra fia por Satélite do Goddard Space Flight Center (NASA).
- BAHR, H.P. "Geometrical Analysis and rectification of LANDSAT MSS imagery: comparison of different methods. Institut fur Angewandte Geodesie, Frankfurt, 1978. - dis cute várias alternativas para a correção geométrica de imagens LANDSAT.
- CARON, R.H. SIMON, K.W. "Attitude time-series estimator for rectification of spaceborne imagery". Journal Spacecraft. 12 (1): 27-32, January 1975. - apresen ta o método de filtragem de Kalman para refinamento dos parâmetros de atitude do satélite.
- CAMARA, G. et al., "Análise do sistema para correção geométrica de imagens MSS LANDSAT". São José dos Campos, INPE, em andamento (término previsto para novembro, 1983). - descreve o projeto preliminar do sistema para correção geométrica a ser implan tado, que leva em conta os sistemas já existentes no exterior e as características especificas do CNPq-INPE.

#### II) SISTEMAS GEOGRAFICOS DE INFORMAÇÃO

- NAGY, G. WAGLE, S. "Geographic data processing". ACM Computing Surveys, 11 (2): 139--181, June 1979. - um "survey" completo (até 1979) do campo, descrevendo os prin cipais sistemas existentes e discutindo os principais problemas da área.
- BRYANT, N. ZOBRIST, A. "IBIS: A geographic information system based on digital image processing and image raster data type", IEEE Transactions on Geoscience Eletronics, 15 (3) : 152-158, July 1977. - apresenta o sistema IBIS, desenvolvido no JPL (Jet Propulsion Lab.) para interligar imagens LANDSAT em um sistema geográfico de infor mação.
- BARTOLUCCI, L. PHILLIPS, T. "Digital information system for the Oruro Department, Bolivia." LARS, Purdue University, West Lafayette, 1981. - descreve o sistema de senvolvido pela Univ. de Purdue para o governo boliviano.
- $C\overline{A}$ MARA, G.; VELASCO, F.R.D.; OLIVEIRA, J.L. "Projeto de um Sistema geográfico de in formação". São José dos Campos, INPE, 1983. (INPE-2782-PRE/348). - projeto preli minar do sistema a ser implantado no CNPq-INPE.

'IrILIZAÇÃO'DOS RESULTADOS DO PRCUETO - Na hipótese de sucesso, descreva abaixo a forma .maginada de transferancia dos resultados aos possíveis usuãrios.

# 1 1) CORREÇÃO GEOM£TRICA DE IMAGENS LANDSAT

Os produtos gerados serão cartas planimétricas (ou fitas digitais correspon dentes) que poderão ser disseminadas em todas as entidades nacionais que necessitem de informações atualizadas numa base cartográfica. Neste sentido, tem o CNPq/INPE mantido convénio com instituições da área como a FIBGE, o DEPV/MAer e o DSG/MEx. Tratar-se-á,des I Imagens de Satélite (DG1), do CNPq/INPE, atualmente a usuários de todo o Pais. te modo, de produtos complementares aos já oferecidos pelo Departamento de Geração de

# 2) SISTEMAS GEOGRÁFICOS DE INFORMAÇÃO

Uma vez implantado o seu próprio sistema, o CNPq/INPE irá estabelecer um es forço para transferir esta tecnologia para entidades de planejamento local e regional, e instituições de processamento de dados em todo o País, de forma a dinamizar seu uso. Es ta tecnologia permitirá ã instituição interessada a construção de um sistema integrado  $^{\rm t}$  nados para obter analises espec ${\rm f}$ ficas. Exemplos conhecidos de emprego deste tipo de sis de informação, onde os dados se encontram localizados geograficamente e podem ser combi tema - em outros países - incluem: localização de rodovias, determinação de impactos ecológicos, determinação de jazidas minerais e análise de crescimento urbano em grandes cidades.

# EQUIPAMENIOS EXISTENIES PARA UTILIZAÇÃO NO PROJETO

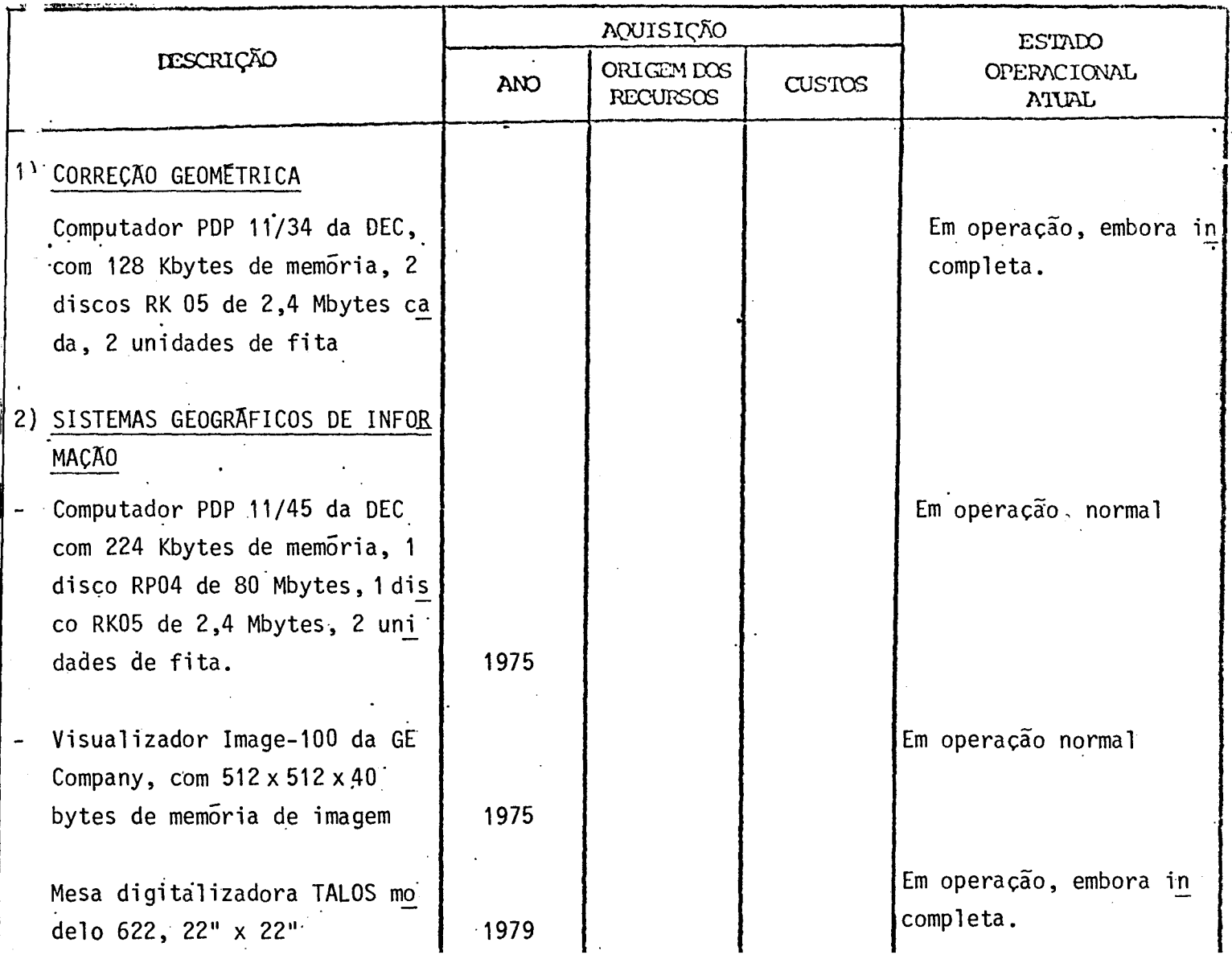

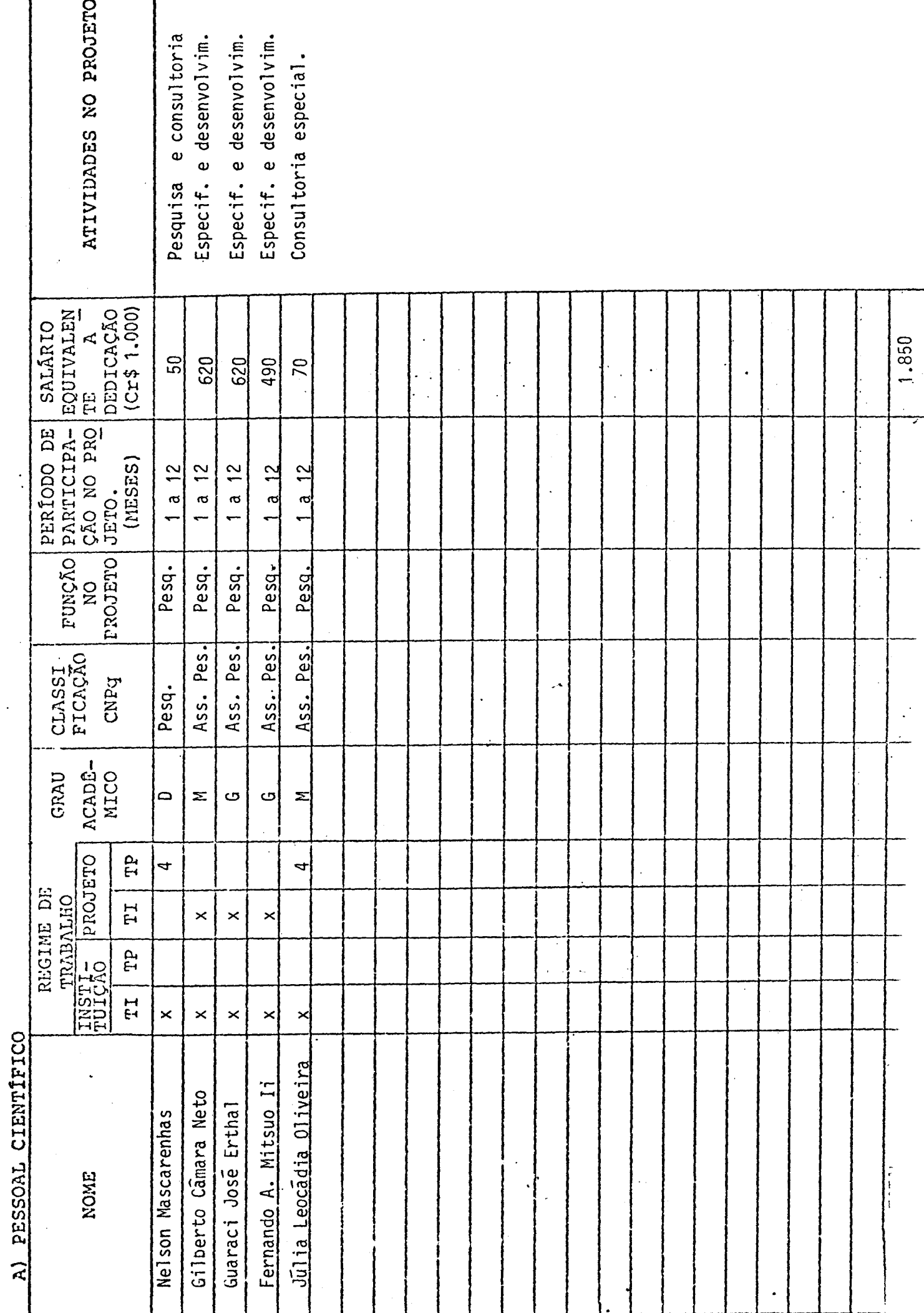

RECURSOS HUMANOS DO PROJETO (EXISTENTES E A CONTRATAR)

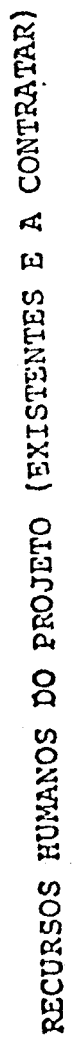

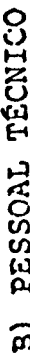

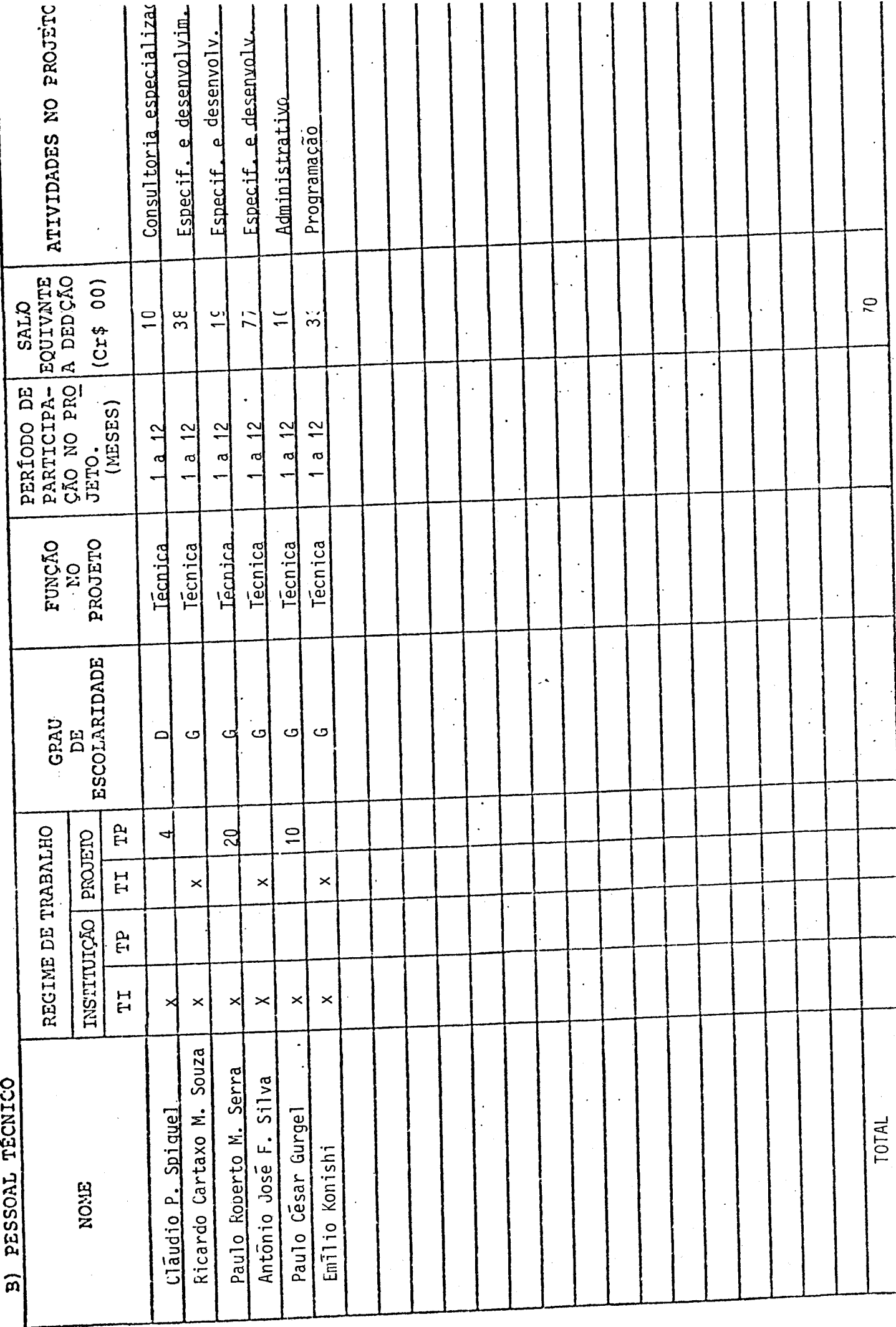

#### CONSIDERAÇDES SOBRE O ORÇAMENTO APRESENTADO

Os quadros que se seguem apresentam o orçamento do proje to e os recursos que são solicitados ao FNDCT.

Algumas alterações foram feitas nos formulários origi nais visando simplificar a apresentação sem, no entanto, acarretar pre juizo das informações solicitadas. As modificações foram as seguintes:

#### - "RECURSOS HUMANOS DO PROJETO":

Adicionou-se uma coluna em que consta o salário mensal equiva lente ao tempo dedicado ao projeto durante o ano.

- "ORÇAMENTO SOLICITADO POR FONTE DE FINANCIAMENTO" e "CRONOGRAMA DE DESEMBOLSO - FNDCT":

Os formulários foram redesenhados para fornecerem informações correspondentes a apenas um ano, que é o periodo coberto pela proposta.

O formulário "COMPOSIÇAO DE SALÁRIOS" foi preenchido de maneira simplificada uma vez que as informações foram fornecidas ante riormente no formulário "RECURSOS HUMANOS DO PROJETO". Os cálculos, di vididos em duas partes, apresentam as despesas anuais com base nos sa lários previstos para janeiro de 1984 e um adicional que contempla a transformação de 14 salários em 12 mensalidades e um reajuste (corre ção monetária) de 50% em abril do mesmo ano.

A contrapartida explícita oferecida é bastante significa tiva. A contrapartida implícita, que também deve ser levada em conta, inclui entre 40% a 60% das despesas com pessoal e é constituida princi palmente de:

- a) Serviços de Apoio Administrativo e Infra-Estrutura, incluindo assistência médica e seguros: serviços de controle orçamenta rio e contabil; aquisição de bens e administração de contratos de prestação de serviços; manutenção e conservação de instala çôes; fornecimento de agua e energia elétrica; serviços de co municações (telex, telefone e malote) e serviços de reprodução gráfica.
- h) Serviços de Apoio Técnico, incluindo conservação e manutenção de aparelhos elétricos e eletrônicos; serviços de processamen to de dados - em "batch" e via terminais; serviços de oficina mecanica; serviços de laboratôrio de circuito impresso; e bi blioteca.
- c) Assessoria eventual fornecida a este projeto por outros pesqui quisadores do Instituto.

Finalmente, vale mencionar que os orçamentos aqui apre sentados consideram os sequintes parametros:

- a) Inflação prevista para 1984: 90% ao ano;
- b) Valor médio da taxa de câmbio para despesas no exterior:  $US$ 1.00 = Cr$ 1.500,00$

#### ORCAMENTO SOLICITADO POR FONTES DE FINANCIAMENTO PERIODO DE PROJETO DE JAN/1984 A DEZ/1984

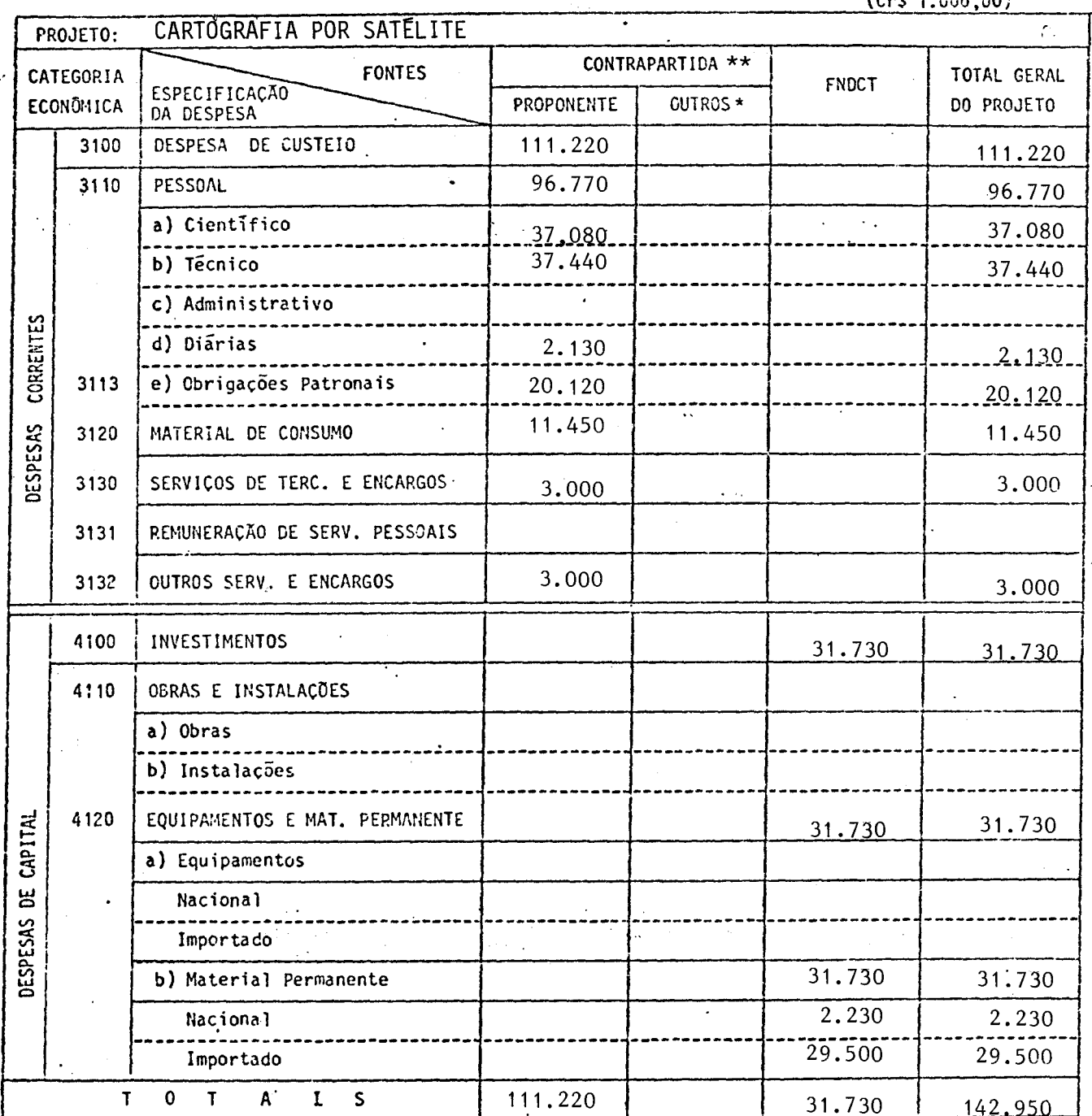

\* Discriminar por Fonte Financiadora - Preencher um formulário por subprojeto quando for o caso além  $\sim 100$ do consolidado.  $\overline{a}$  $\Delta \phi$ 

\*\* Neste item não está incluída a contrapartida implícita correspondente a 40-60% das despesas com pessoal, conforme especificado anteriormente nas Considerações sobre o Orçamento Apresentado.

 $I \cap r \in \mathcal{F}$  and  $I \cap V$ 

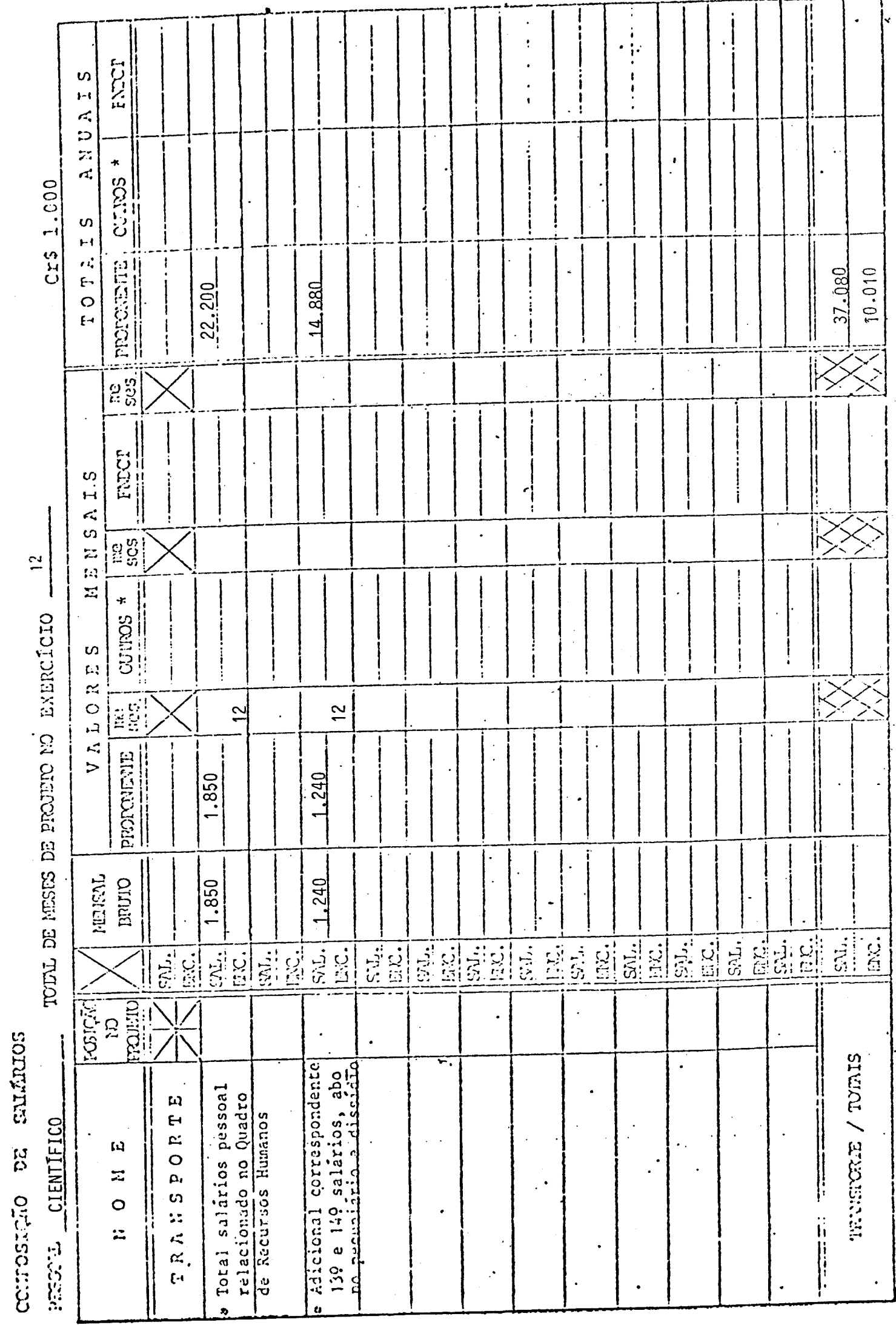

EXERCICIO 1984

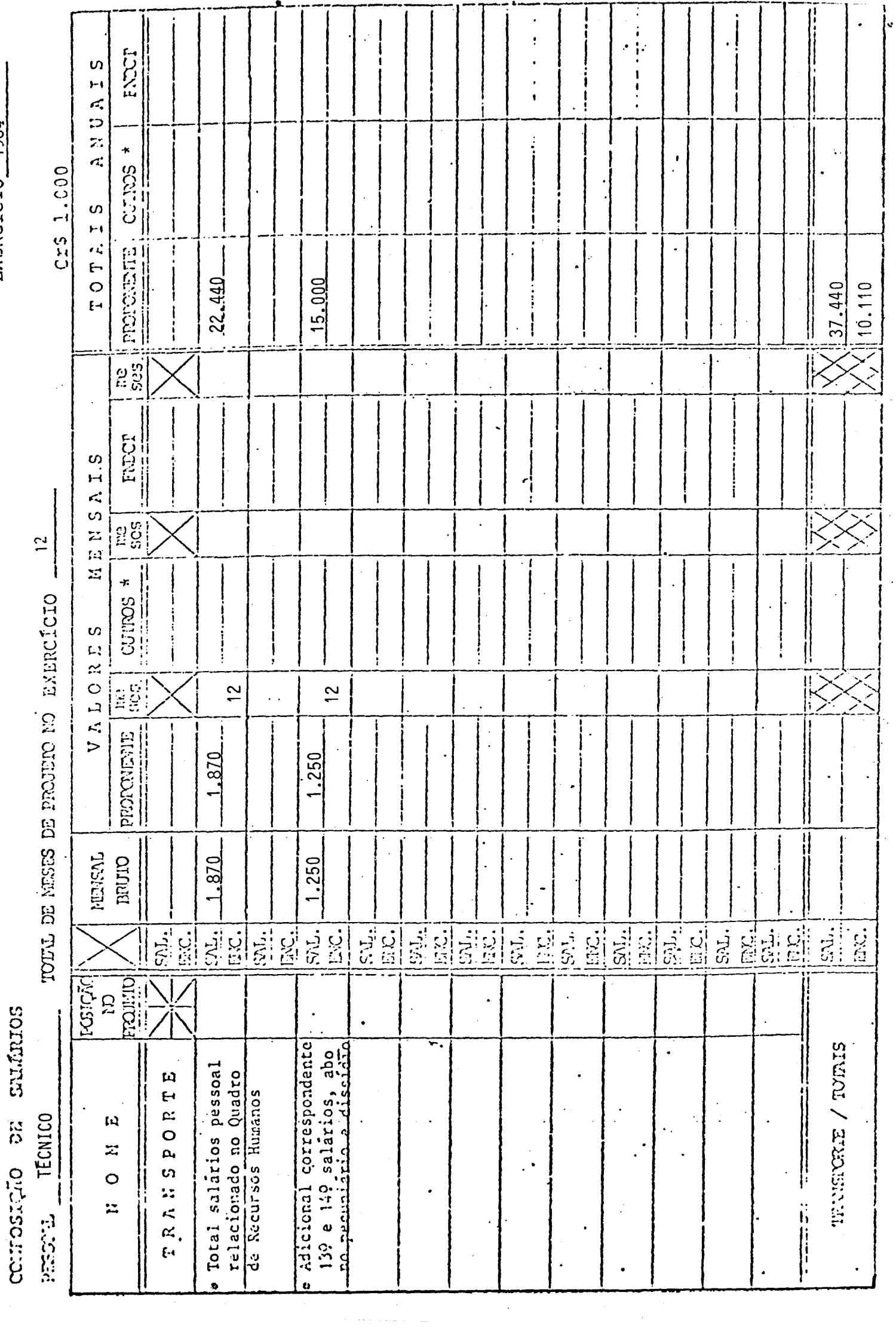

 $\ddot{\phantom{0}}$ 

 $\hat{\mathcal{C}}$ 

 $\ddot{\cdot}$ 

BYERCICIO 1984

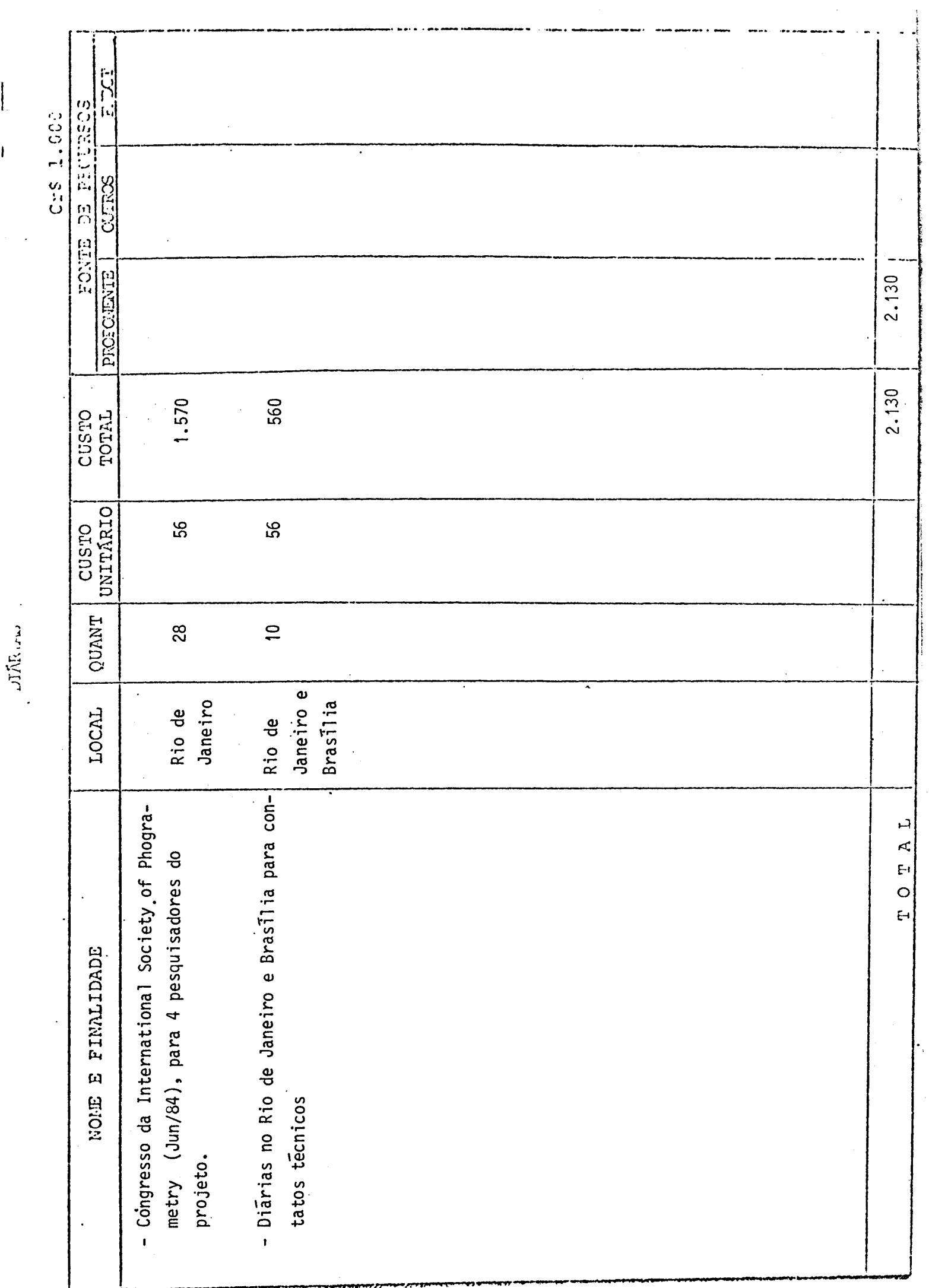

EXERCICIO 1984

 $\hat{\boldsymbol{\epsilon}}$ 

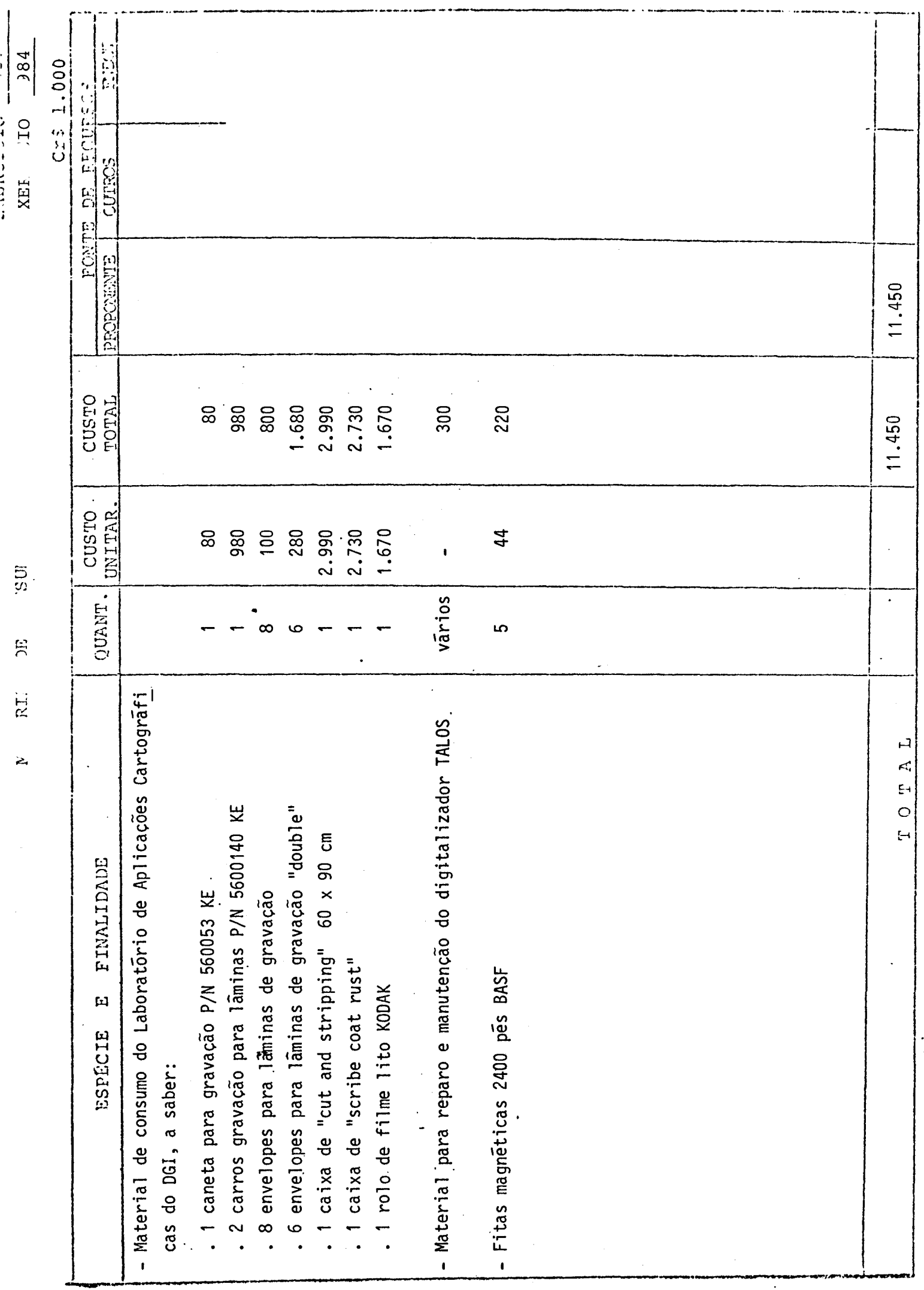

UTILICAR UN FORMULÁRIO PARA CADA EXERCICIO

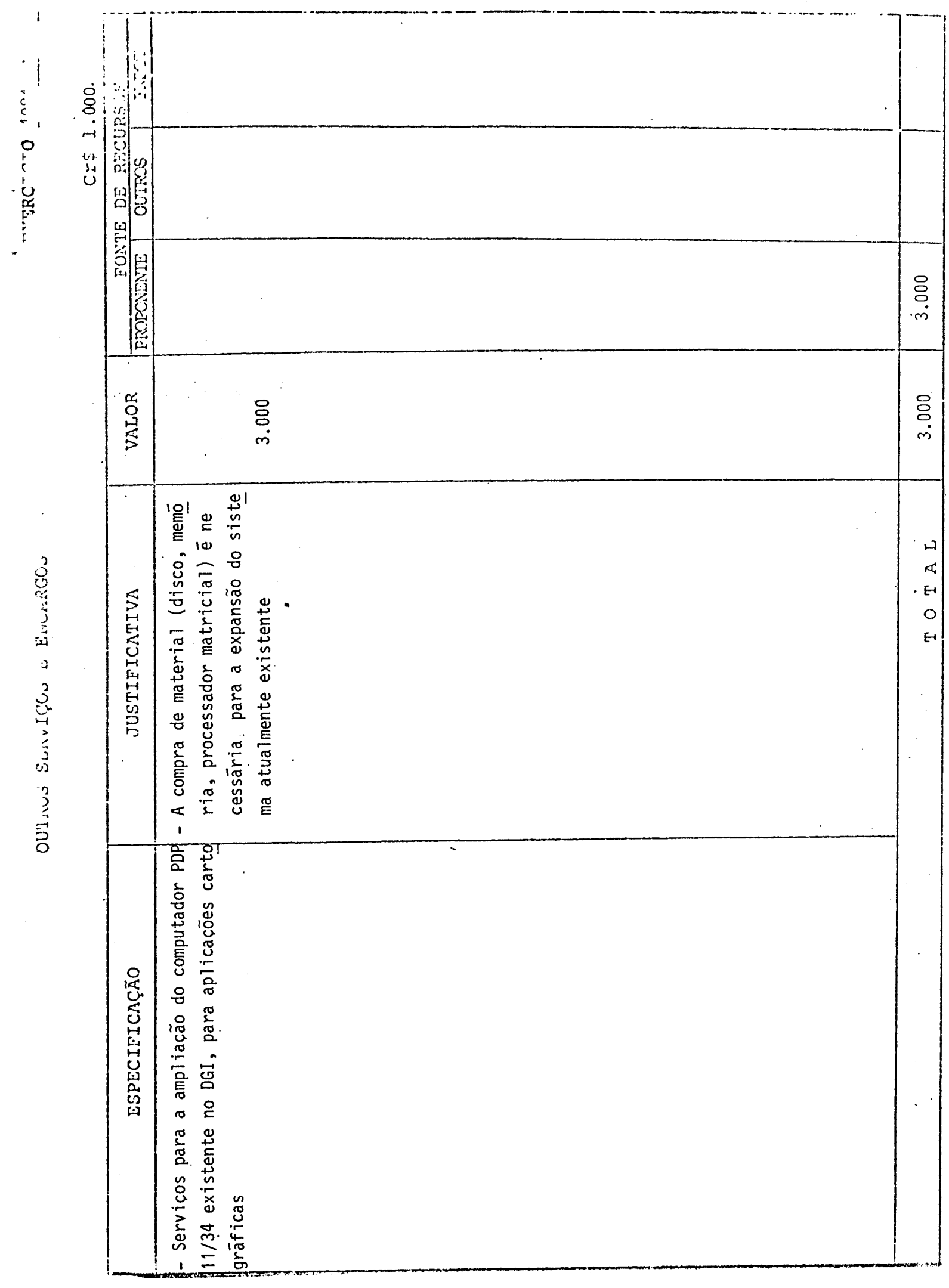

rer.  $\frac{1}{2}$ 

aco.

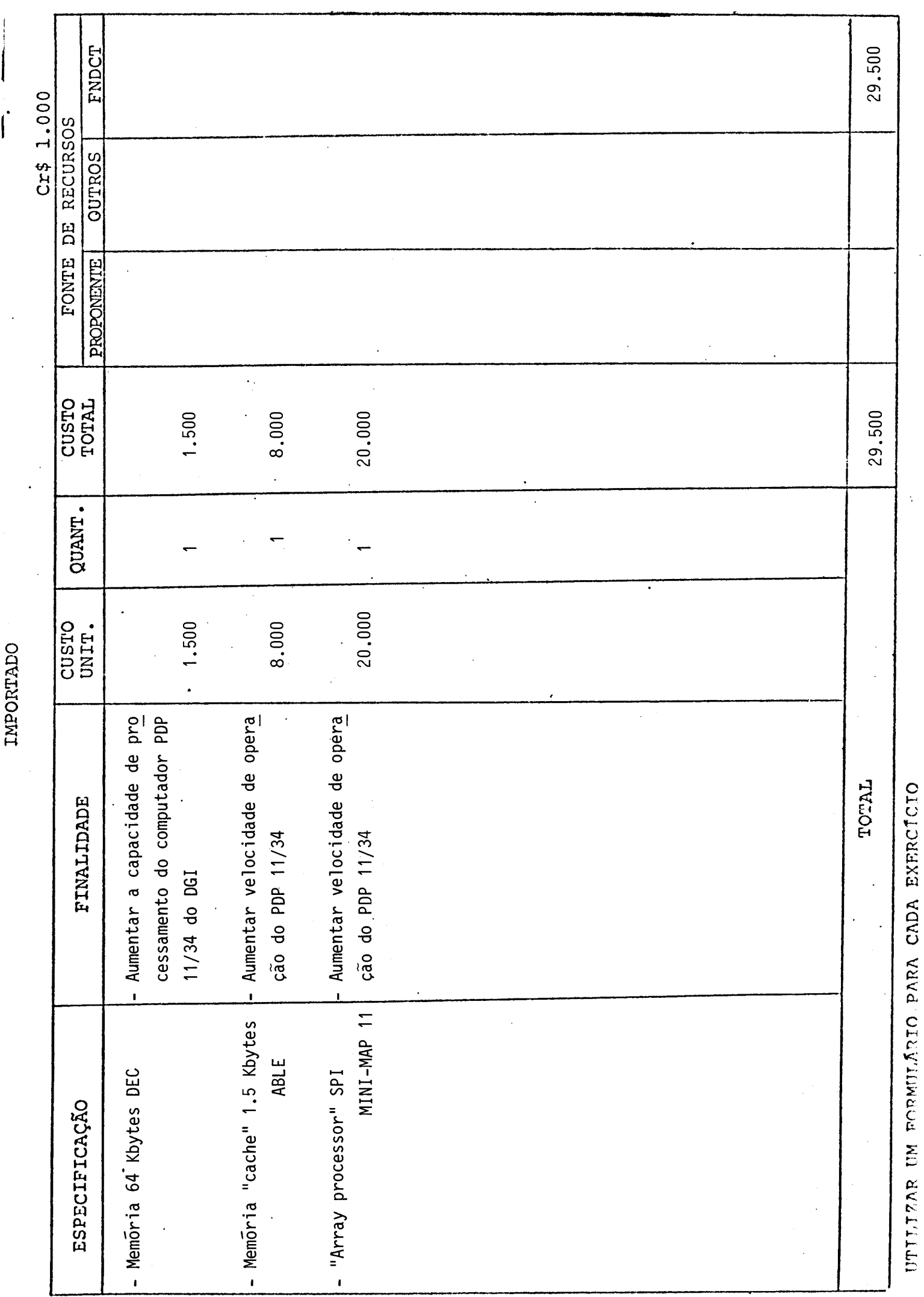

 $\frac{1}{\sqrt{2}}$ 

 $\frac{1}{2}$ 

 $-180$   $-724$ 

 $\ddot{\phantom{0}}$ 

where i remainer

 $\ddot{\phantom{0}}$ 

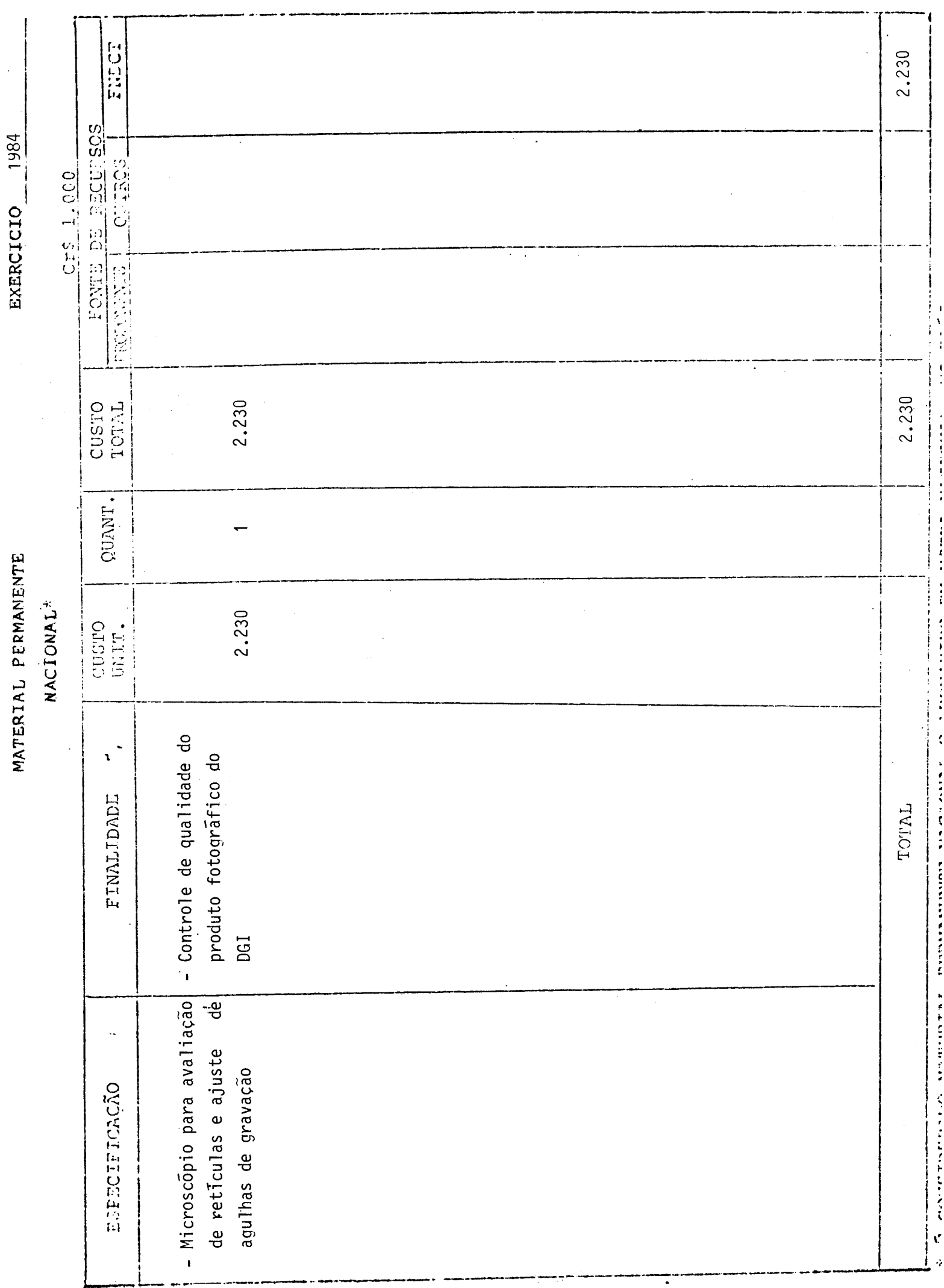

 $\begin{array}{c}\n1 \\
3 \\
4 \\
1\n\end{array}$ 

 $\frac{1}{2}$ 

 $\vdots$ 

しゅうこうしゃ きょうきょう しゅく

 $\frac{1}{2}$  $\mathfrak{c}$ 

**ENTIRES** 

 $\frac{1}{2}$ 

CRONOGRAMA DE DESEMBOLSO - FNDCT

 $\ddot{\cdot}$ 

![](_page_23_Picture_17.jpeg)

 $\cdot$ 

**8. ASSINATURAS** 

**O presente Projeto conta com a aprovação dos abai xo assinados, que se co-responsabilizam pela sua execução.** 

São Jose dos Campos, 18 de novembro de 1983 **Local e Data** 

avade

**NELSON DE JESUS PARADA NELSON DE JESUS PARADA** 

awde

**Coordenador do Projeto Diretor da Unidade Executora** 

**Membros do Conselho Diretor da Únidade Executora** 

![](_page_25_Figure_0.jpeg)

![](_page_25_Picture_5.jpeg)